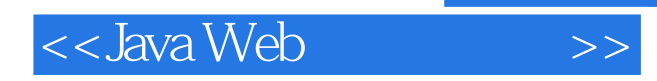

<< Java Web >>

- 13 ISBN 9787030232991
- 10 ISBN 7030232992

出版时间:2008-12

页数:420

 $\mathcal{L}$ 

PDF

更多资源请访问:http://www.tushu007.com

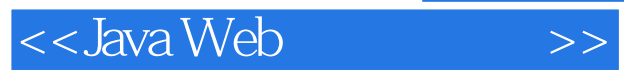

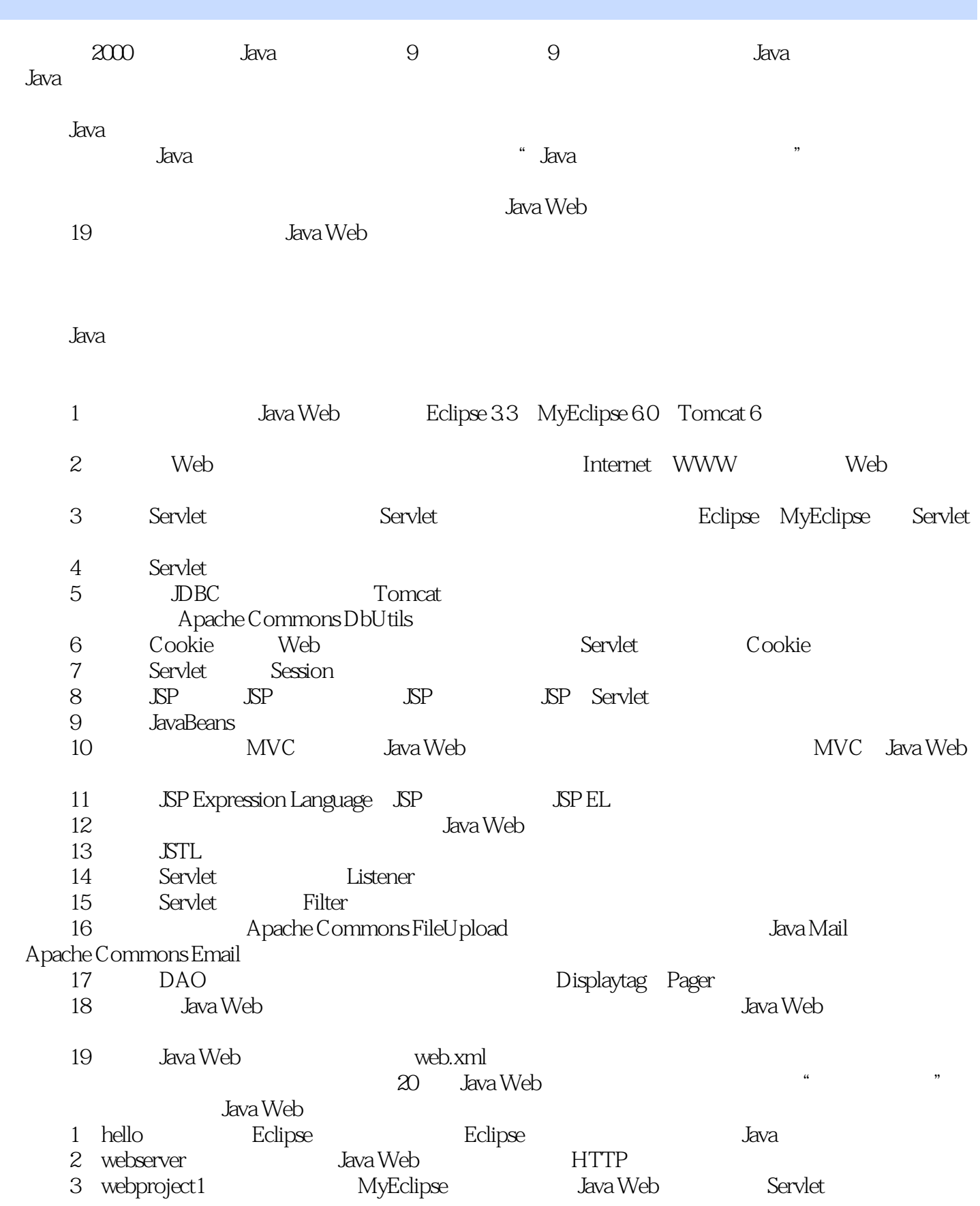

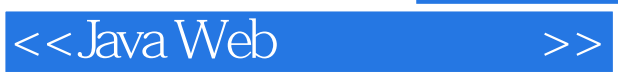

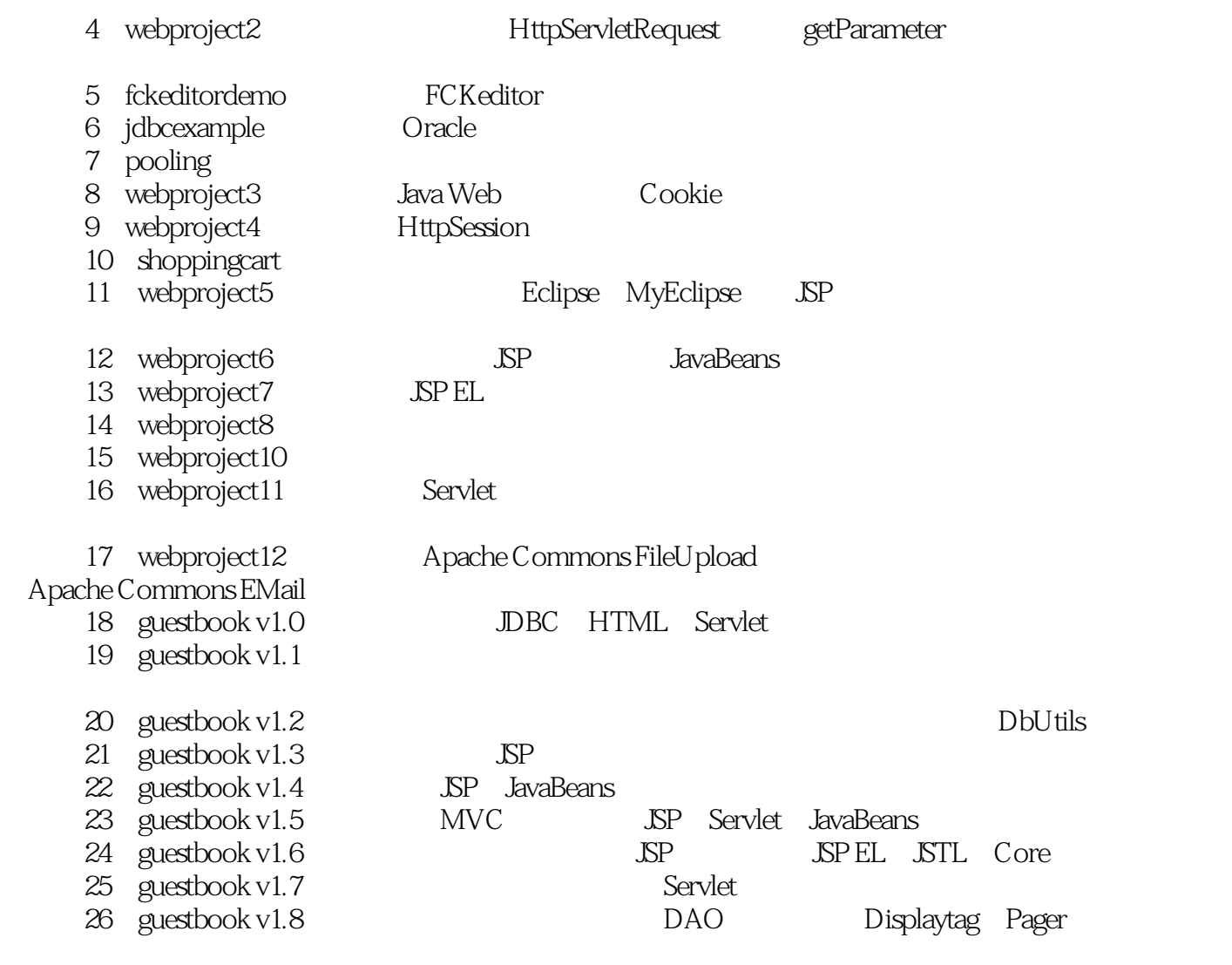

Java Web

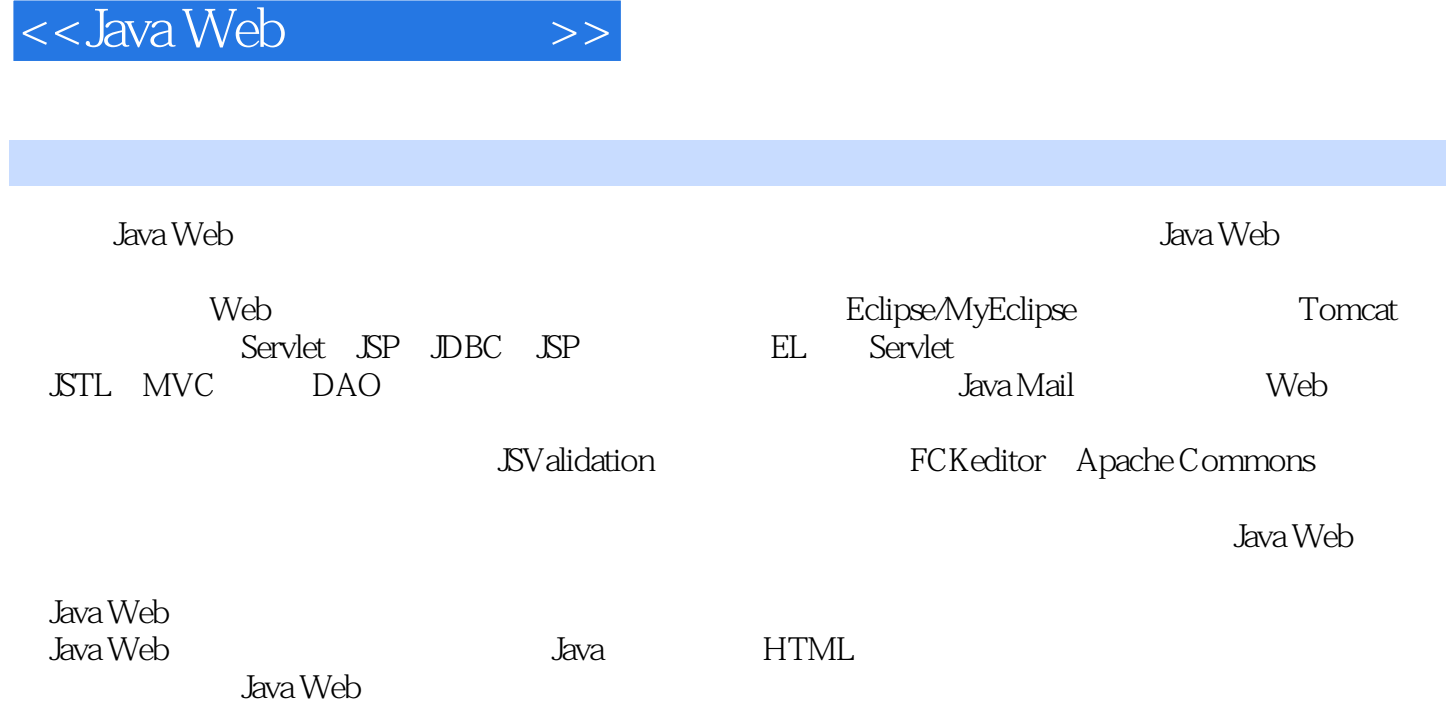

## <<Java Web >>

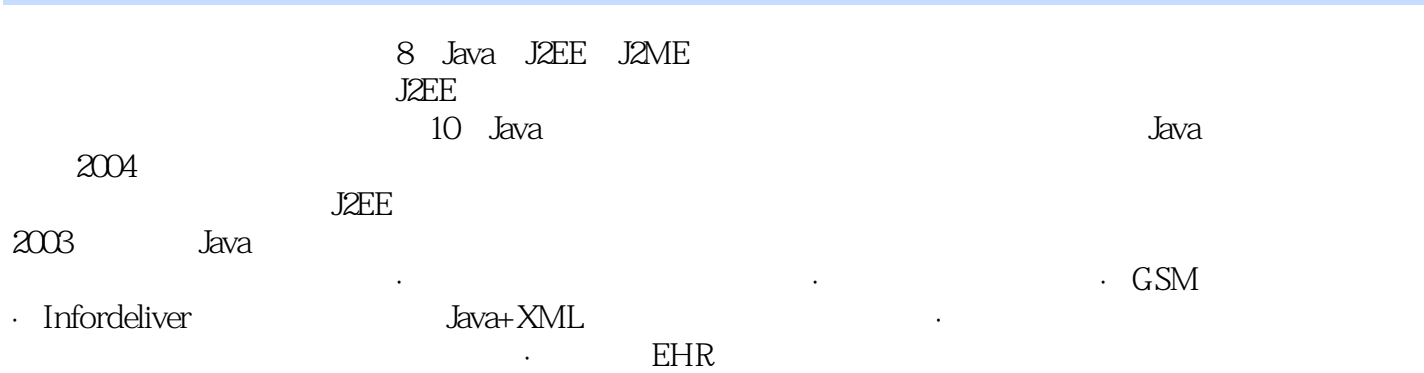

## <<Java Web >>

1 Web 1 50 1.1 JDK 11.2 Tomcat 21.2.1 Tomcat 31.2.2 context.xml server.xml 31.2.3 tomcat-users.xml 41.2.4 闭Tomcat 41.2.5 Tomcat的目录结构 51.3 Eclipse的安装与使用 61.3.1 Eclipse的历史 61.3.2 Eclipse的 61.3.3 Eclipse 71.3.4 Eclipse 71.3.5 Eclipse 81.3.6 Eclipse 81.3.7 Eclipse 91.3.8 Eclipse 121.3.9 Eclipse 131.4 Eclipse 发Java应用程序 13hello项目,熟悉Eclipse的环境,体验在Eclipse中如何快速方便地进行Java应用程序的 1.4.1 Java 131.4.2 HelloWorld 141.4.3 151.4.4 171.4.5 171.4.6 171.5 MyEclipse 181.5.1 MyEclipse 181.5.2 MyEclipse 191.5.3 MyEclipse 191.5.4 MyEclipse Tomcat 201.6 21 2 Web 22 1 20 2.1 Internet 222.1.1 TCP/IP 232.1.2 TCP/IP 232.1.3 Application 242.2 WWW 252.2.1 URL 252.2.2 HTML 262.2.3 HTTP 262.2.4 Web服务器 262.2.5 浏览器 272.3 Web动态编程 282.4 Servlet 292.5 实例:Java Web服务器 29webserver Java Web HTTP 2.5.1 302.5.2 Java 302.5.3 Java 302.5.4 332.6 34 3 章 Servlet编程 35视频时长:1小时40分钟3.1 Servlet的发展 353.2 Servlet的结构 353.2.1 javax.servlet.Servlet 363.2.2 javax.servlet.GenericServlet 373.2.3 javax.servlet.http.HttpServlet 373.3 (1): Servlet 383.3.1 1 383.3.2 Servlet 383.3.3 Java Web 393.3.4 web.xml 393.3.5 Servlet 403.4  $\,$  MyEclipse Servlet 40webproject1 MyEclipse Java Web Servlet 3.4.1 403.4.2 Web Project 403.4.3 Servlet 433.4.4 453.4.5 Web 453.4.6 483.4.7 Servlet 483.5 Servlet 493.6 493.6 Servlet  $50361$   $50362$  GetInitParameterServlet  $50363$   $52364$ 解释 523.7 实例(四):Servlet获取服务器的运行参数 523.7.1 目标 523.7.2 新建GetServerInfoServlet 523.7.3 543.7.4 543.8 Servlet 553.8.1 553.8.2 新建GetHeaderInfoServlet类 553.8.3 运行输出 563.8.4 程序解释 573.9 更多参考信息 57第4章 Servlet 58 3 41 HTML 584.1.1 Form 584.1.2 Input text 594.1.3 Input password 594.1.4 Input radio 594.1.5 Input checkbox  $604.1.6$  Select  $604.1.7$  Select  $614.1.8$  $Textarea 614.1.9$   $\overline{S}$ ubmit  $624.1.10$  Reset  $634.2$  Servlet HTML  $634.3$ Servlet HTML 1 63webproject2 HttpServletRequest getParameter 4.3.1 634.3.2 webproject2 644.3.3 LoginFormServlet 644.3.4 654.3.5  $664.36$  and  $664.4$  Servlet HTML  $2$ 674.4.1 674.4.2 login.htm 674.4.3 LoginServlet.java 694.4.4 704.4.5 704.5 实例(三):网络调查表(1) 704.5.1 目标 704.5.2 新建survey.htm 704.5.3 新建SurveyServlet 734.5.4 744.5.5 754.6 2764.6.1 764.6.2

survey2.htm 764.6.3 SurveyServlet2 774.6.4 784.6.5 794.7 输入内容 794.8 实例(五):HTML表单增加JavaScript验证 794.8.1 目标 794.8.2 新建login2.htm 794.8.3 运行输出 804.8.4 程序解释 814.9 JSValidation验证框架 814.9.1 下载JSValidation 824.9.2 validation-config.xml 824.10 SValidation 844.10.1 844.10.2 Journalidation 844.10.3 survey3.htm 854.10.4 validation-config.xml 854.10.5 864.10.6 874.11 FCKeditor 874.11.1 FCKeditor 874.11.2 FCKeditor 884.11.3 FCKeditor 884.12 FCKeditor 89fckeditordemo

4.12.1 fckeditordemo 894.12.2 addContent.htm 904.12.3 AddContentServlet 914.12.4

and , tushu007.com

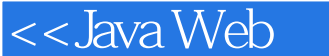

and 924.12.5 FCKeditor 924.12.6 FCKeditor 934.13 94 5  $\text{JDBC}$  95 95 30 5.1 JDBC 955.2 JDBC 965.3 JDBC 975.4 975.4 Oracle JDBC 975.4.1 975.4.2 Oracle 975.4.3 Oracle 975.5 JDBC 985.5.1 985.5.2  $SQL 995.53$   $1005.54$   $1015.6$ :JDBC Oracle 102jdbcexample Oracle 5.6.1 1025.6.2 1025.6.3 JDBCExample.java 1025.7 V1.0 104guestbook v1.0  $\nabla$  JDBC HTML Servlet 5.7.1 1045.7.2 1045.7.3 guestbook 1055.7.4 1065.7.5 validation-framework.js 1065.7.6 jsvalidation-config.xml 1065.7.7 addMessage.htm 1075.7.8 StringUtil.java 1095.7.9 AddMessageServlet.java 1105.7.10 GetMessagesServlet.java 1125.7.11 1145.8 1155.9 DBC 116pooling 5.9.1 1165.9.2 1175.9.3 pooling 1175.9.4 dbpool.properties 1175.9.5 ConnectionPool.java 1175.9.6 ConnectionPoolTest.java 1205.9.7 1215.9.8 1215.10 JDBC 1225.11 Tomcat 1225.12

 $V1.1123$ guestbook v1.1

5.12.1 1235.12.2 guestbook2 1235.12.3 Java Build Path 1245.12.4 validation-framework.js 1245.12.5 addMessage.htm 1245.12.6 AddMessageServlet.java 1245.12.7 GetMessagesServlet.java 1255.12.8 1255.13 Commons DbUtils 1265.13.1 DbUtils 1265.13.2 ResultSetHandler 1275.13.3 MapListHandler 1275.13.4 BeanListHandler 1275.13.5 QueryRunner 1275.13.6 DbUtil 1285.14 V1.2 131guestbook v1.2<br>514.1 1315.14.2 guestbook3 1315.14.3 addMessage.htm 13. 5.14.1 1315.14.2 guestbook3 1315.14.3 addMessage.htm 1315.14.4 AddMessageServlet.java 1315.14.5 GetMessagesServlet.java 1335.14.6 1355.15 135 6 Servlet Cookie 136 51 6.1 Cookie 1366.2 Cookie 1376.2.1  $\ldots$   $\ldots$   $\ldots$  1376.2.2  $\ldots$  1386.2.3 1386.3 Cookie 1396.4 Cookie 1396.5 Cookie 1396.5.1 Cookie 1396.5.2 cookie 1406.5.3 Cookie 1406.5.4 Cookie 1406.5.5 Cookie 1416.5.6 Cookie 1416.5.7 Cookie 1426.6 Servlet Cookie 142webproject3 Java Web Cookie 6.6.1 1426.6.2 1426.6.3 cookieInput.htm 1426.6.4 SetCookiesServlet.java 1436.6.5 GetCookiesServlet.java 1446.6.6 145 7 Servlet 147 1 50 7.1 1477.2 1487.2.1 1487.2.2 1487.2.3 Servlet/JSP 1497.3 1497.4 Servlet 1497.5 150webproject4 HttpSession 7.5.1 1507.5.2 1507.5.3 DemoSessionServlet 1517.5.4 1527.6 153shoppingcart 7.6.1 1537.6.2 1537.6.3 1547.6.4 CartItem.java 1547.6.5 ShoppingCart.java 1557.6.6 AddShoppingCartServlet.java 1577.6.7 GetShoppingCartServlet.java 1597.6.8 displayItems.htm 1617.6.9 1637.6.10 164 8 JavaServer Pages JSP 165 2 49 8.1 JavaServer Pages 1658.2 JSP Servlet 1658.3 JSP 166webproject5 Eclipse MyEclipse JSP 8.3.1 1668.3.2 Webproject 1668.3.3 first.jsp 1668.3.4 JSP 1678.3.5 1688.3.6 1688.4 JSP 1698.5 JSP 1738.5.1 JSP

and tushu007.com

<<Java Web

1738.5.2 Directive 1748.5.3 Declaration 1768.5.4 Scriptlet 1778.5.5 Expression 1778.6  $JSP$  1778.6.1 1778.6.2  $JSP$ 1778.6.3 1798.7 action 1798.7.1 1808.7.2 1818.8 JSP 1828.8.1 out 1828.8.2 request 1838.8.3 response 1838.8.4 session 1838.8.5 application 1838.8.6 page 1848.8.7 pageContext 1848.8.8 exception 1858.8.9 config 1858.9  $V1.01858.9.1$   $1858.9.2$  count.jsp  $1868.9.3$   $1868.9.4$ 1868.10  $V1.1 1878.101$   $1878.102$   $1878.103$ count2.jsp 1878.10.4 CountFileHandler.java 1888.10.5 1898.11 :Web应用错误处理解决方案 1898.11.1 目标 1898.11.2 HTTP常见错误代码 1908.11.3 设置web.xml 1908.11.4 1928.12  $1928.12$   $11.3$  192guestbook v1.3 8.12.1 1928.12.2 guestbook4 1928.12.3 1938.12.4 header.jsp 1938.12.5 footer.htm 1948.12.6 addMessage.jsp 1948.12.7 addMessageHandler.jsp 1968.12.8

getMessages.jsp 1978.12.9 1998.13 199 9 JavaBeans 200 2 40 9.1 JavaBeans 2009.2 JavaBeans 2019.3 useBean 2029.4 setProperty 2039.5 getProperty 2039.6 JavaBeans 2039.6.1 page Scope 2049.6.2 request Scope 2049.6.3 session Scope 2059.6.4 application Scope 2059.7 JavaBeans 2069.8  $\,$ :JSP页面使用JavaBeans 207webproject6项目,演示如何在JSP页面中运用JavaBeans。 9.8.1 目标 2079.8.2 新建项目 2079.8.3 新建Book.java 2079.8.4 编辑book.htm 2079.8.5 编 displayBook.jsp 2089.8.6  $2099.9$   $V1.4$  209guestbook v1.4 JSP JavaBeans

9.9.1 2099.9.2 guestbook5 2099.9.3 2109.9.4 OracleUtil.java 2109.9.5 Guestbook.java 2129.9.6 addMessageHandler.jsp 2139.9.7 getMessages.jsp 2149.9.8 运行输出 2169.9.9 项目需要改进的地方 2169.10 Commons BeanUtils 2169.10.1 Commons BeanUtils 的下载 2179.10.2 实例(三):使用BeanUtils的例子 2179.10.3 访问JavaBeans属性 2239.10.4 设 JavaBeans 2249.10.5 JavaBeans 2249.10.6 JavaBeans 2249.10.7 ResultSetDynaClass 2269.10.8 RowSetDynaClass 2279.10.9 RowSetDynaClass MapListHandler  $2289.11$   $229.10$   $MV\check{C}$   $230$   $54$   $10.1$  JSP Model 1  $23010.2$  JSP Model 2 23110.3 MVC 23210.3.1 View 23210.3.2 Model 23210.3.3 (Controller) 23210.3.4 MVC 23310.4 V1.5 233guestbook v1.5 MVC JSP Servlet JavaBeans

10.4.1 23310.4.2 guestbook6 23310.4.3 23410.4.4 AddMessageServlet.java 23410.4.5 GetMessagesServlet.java 23610.4.6 addMessage.jsp 23610.4.7 GetMessages.jsp 23710.4.8 addResult.jsp 23710.4.9  $23710.4.10$ 23710.4.11 两种转向的区别 23810.5 基于MVC的Web开发框架 24010.5.1 Struts 24010.5.2 WebWork 24010.5.3 Spring MVC 24010.6 241 241 11 JSP Expression Language 242 06 11.1 JSP EL 24211.2 JSP EL 24311.3 JSP EL JavaBeans 24311.4 JSP EL内置对象 24511.4.1 作用范围相关对象 24511.4.2 param或paramValues对象 24511.4.3 header headerValues 24511.4.4 cookie 24511.4.5 initParam 24611.4.6 pageContext 24611.5  $\text{SP}$   $\text{SP}$  EL 24611.6  $\text{SP}$  EL 246webproject7  $\text{SP}$  EL

11.6.1 目的 24611.6.2 新建Web项目 24711.6.3 编辑elExample1.jsp 24711.6.4 编辑elExample2.jsp  $24811.65$  elExample3.jsp 25011.66 elExample4.jsp 25111.6.7 elExample5.jsp 25211.6.8 elExample6.jsp 25411.6.9 elExample7.jsp 25511.6.10 elExample8.jsp 25711.6.11 elExample9.jsp 25811.6.12 elExample10.jsp 25811.6.13 web.xml 259 12 260 1 20 12.1  $\frac{20}{26012.2}$ 261webproject8

and , tushu007.com

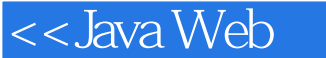

12.2.1 26112.2.2 Web 26112.2.3 TimerTag.java 26112.2.4 util.tld 26312.2.5  $timerTag$  jsp  $26312.26$   $26412.3$   $26412.4$ 26512.4.1 26512.4.2 DateTimeTag.java 26512.4.3 util.tld 26612.4.4 dateTimeTag.jsp 26712.4.5 26712.5 26712.5 26712.5.1 26712.5.2 LoopTag.java 26812.5.3 wtil.tld 26812.5.4 loopTag.jsp 26912.5.5 26912.6 定制标记运行原理 27012.6.1 JspTag接口 27012.6.2 Tag接口 27012.6.3 IterationTag接口  $2711264$  TagSupport  $27112.7$  BodyTag  $27212.8$  BodyTagSupport  $27312.9$  $HTML$   $27412.9.1$   $27412.9.2$  FilterHtmlTag.java 27412.9.3 util.tld 27512.9.4 27512.10 27612.10.1 TagExtraInfo 27612.10.2 27712.10.3 27812.11 Cookie 27812.11.1 27812.11.2 CookieTag.java 27812.11.3 CookieTei.java 27912.11.4 tld 28012.11.5  $\cosh$ eTag.jsp 28012.11.6  $\sinh$  28112.12 SimpleTag 28112.13 SimpleTagSupport 28212.14 HTML V1.1 28212.14.1 28212.14.2 FilterHtmlSimpleTag.java 28212.14.3 TLD 28312.14.4 filterHtmlSimpleTag.jsp 28312.14.5 28412.15 28412.16 Tag 28512.16.1 Tag 28512.16.2 Tag 28612.17 29112.18 2012.18 29212.18.1 JSTL 29212.18.2 Jakarta Taglibs<br>29212.18.3 Display.tag.292 13 JSTL 294 2 14 13.1 JSTL 29413.2 29212.18.3 Display tag 292 13 JSTL 294 2 14 13.1 JSTL 29413.2 JSTL 29513.3 Core 29613.3.1 29613.3.2 29713.3.3 29813.3.4 29913.3.5  $3001336$   $3001337$   $3011338$   $3011339$   $30213310$   $30413311$ 30513.3.12 30613.3.13 30713.4 Format 30813.4.1 30813.4.2 30813.4.3 30913.4.4 30913.4.5 31013.4.6 31113.4.7 31213.4.8 31413.4.9 31513.4.10 31613.4.11 31613.4.12 31813.4.13 31813.5 XML 31813.5.1 31913.5.2 32113.6 SQL 32313.6.1 32313.6.2 32413.6.3 32613.6.4 32613.6.5 32713.6.6 32913.7 Functions 33013.8 V1.6<br>Lestbook v1.6 SP SPEL STL Core 331guestbook v1.6项目,改进网络留言本,在JSP页面中使用JSP EL和JSTL 的Core标记库。 13.8.1 33113.8.2 guestbook7 33213.8.3 header.jsp 33213.8.4 addMessage.jsp 33213.8.5 addResult.jsp 33213.8.6 getMessages.jsp 33313.8.7 33413.9 334 14 Servlet 335 32 141 33514.2 HttpSession 33514.2.1 HttpSessionListener 33514.2.2 HttpSessionAttributeListener 33614.2.3 HttpSessionBindingListener 33614.2.4 HttpSessionActivationListener 33714.3 337webproject10 14.3.1 33714.3.2 33714.3.3 CounterListener.java 33714.3.4 web.xml 33814.3.5 display.jsp 33814.3.6  $\frac{33914.4 \text{ Served constant}}{33914.4 \text{ Served constant}}$ 33914.4.2 ServletContextAttributeListener 33914.5 HttpServletRequest 34014.5.1 ServletRequestListener 34014.5.2 ServletRequestAttributeListener 340 15 Servlet 342 2 15 15.1 34215.2 javax.servlet.Filter 34315.2.1 init() 34315.2.2 destroy() 34315.2.3 doFilter() 34415.3 34415.4 34415.5 345webproject11 Servlet 15.5.1 34515.5.2 34515.5.3 EncodingFilter.java 34515.5.4 web.xml 34615.5.5 34715.6  $V1.7$  348guestbook v1.7 عب محت عبد المعامر<br>index.jsp 34615.5.6<br>Servlet 15.6.1 34815.6.2 admin 34815.6.3 guestbook8 34815.6.4

AdminUserServlet.java 34915.6.5 AuthenticationFilter.java 35115.6.6 ManageServlet.java 35215.6.7 login.jsp 35415.6.8 validation-config.xml 35515.6.9 loginFail.jsp 35515.6.10  $list.jpg 35615.611$  edit.jsp 35715.6.12 updateResult.jsp 35815.6.13 deleteResult.jsp 35915.6.14 web.xml 35915.6.15 360 16 361 361 1 52

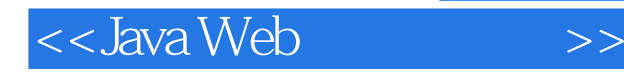

16.1 36116.2 FileUpload 362webproject12 Apache Commons FileUpload and Apache Commons EMail 16.2.1 36216.2.2 webproject12 36216.2.3 uploadFile.jsp 36216.2.4 UploadServlet.java 36316.2.5 uploadResult.jsp 36516.2.6 web.xml 36516.2.7 36516.3 JavaMail 36616.3.1 JavaMail下载与安装 36716.3.2 JavaMail核心类 36716.4 实例(二):编写  $V1.03691641$   $3691642$  SendMail.java  $3691643$   $370165$ V1.1 37016.5.1 37016.5.2 Apache Commons Email 37016.5.3 sendMail.jsp 37016.5.4 SendMailServlet.java 37116.5.5 sendResult.jsp 37216.5.6 372166 V1.2 37316.6.1 37316.6.2 SendAttachmentMailServlet.java 37316.6.3 sendAttachmentMail.jsp 37516.6.4 web.xml 37516.6.5 37616.7 376 376 17 DAO 377 377 3 05 17.1 DAO 37717.1.1 DAO 37717.1.2 DAO 38017.2 38117.2.1 Displaytag 38117.2.2 38517.2.3 Pager 39117.3 U1.8 393guestbook v1.8 and DAO Displaytag Pager 17.3.1 39317.3.2 guestbook9 39317.3.3 GuestbookDAO.java 39417.3.4 GuestbookDAOJdbc.java 39417.3.5 Admin.java 39417.3.6 AdminDAO.java 39517.3.7 AdminDAOJdbc.java 39517.3.8 AddMessageServlet.java 39617.3.9 GetMessagesServlet.java 39717.3.10 AdminUserServlet.java 39817.3.11 ManageServlet.java 39817.3.12 list.jsp 40117.3.13 getMessages.jsp 40117.3.14 web.xml 40317.3.15 40317.4 403 18 404 403 181 404181.1 Character Set 40418.1.2 40418.1.3 ASCII 40518.1.4 ISO 8859-1 40618.1.5 GB2312 40618.1.6 GBK 40618.1.7 GB18030-40718.1.8 BIG5 40718.1.9 Unicode 40718.2 Java 40918.3 Java Web 40918.3.1 JSP 40918.3.2 Servlet 41018.3.3 POST 41118.3.4 URI 41218.3.5 Properties 41318.4 1313.19 Web web.xml 414 20 19.1 Web 41419.1.1 Web 41419.1.2 Web 41519.2 web.xml 41619.2.1 web.xml 41719.2.2 Web 420

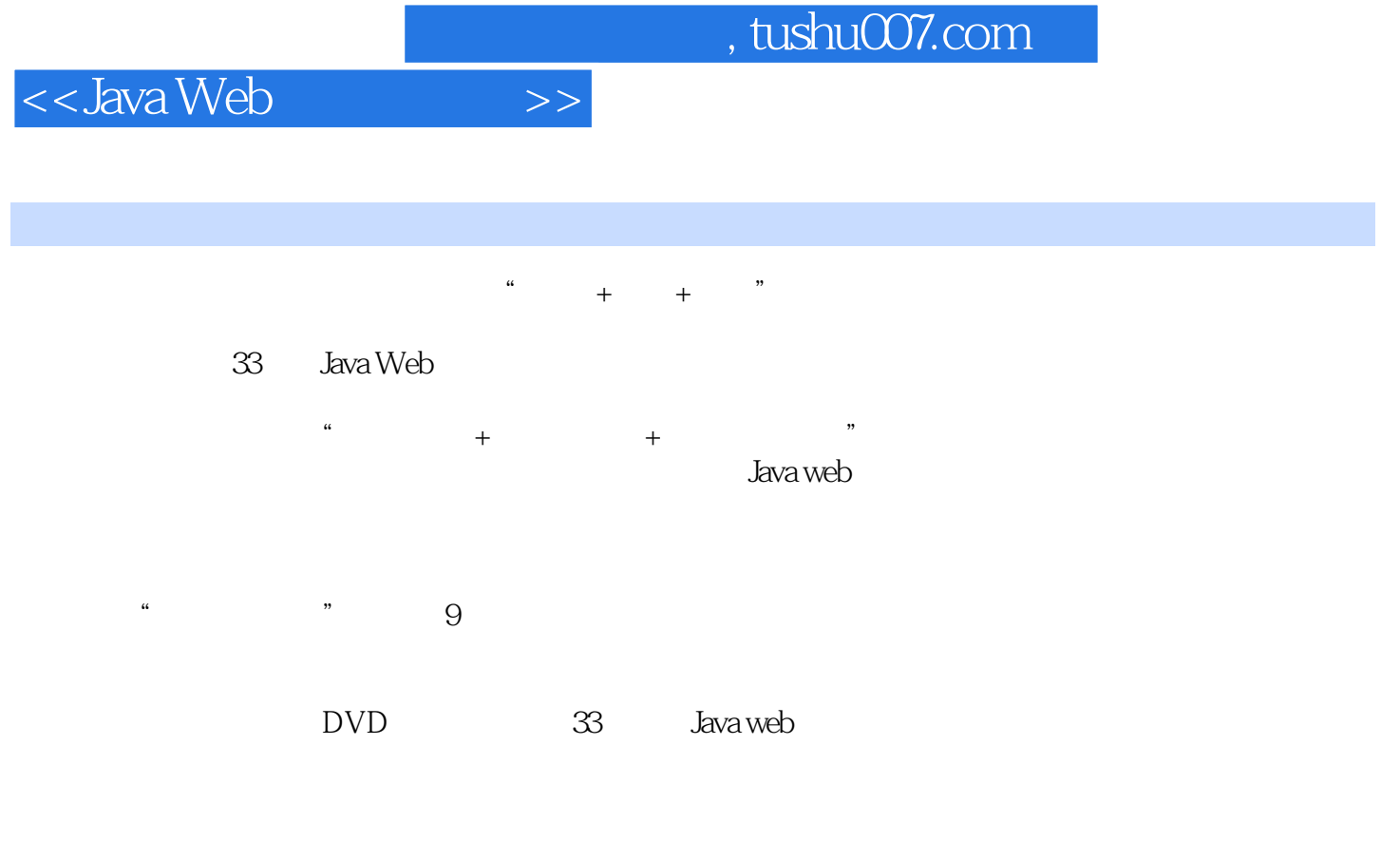

(www. V512.com)

Java Web

Java Web

JaVa Java Web Java

Java web

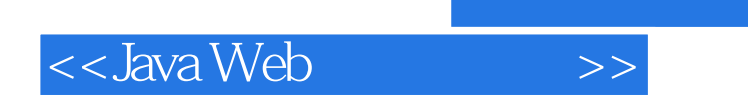

本站所提供下载的PDF图书仅提供预览和简介,请支持正版图书。

更多资源请访问:http://www.tushu007.com